# Komputerowe wspomaganie w in|ynierii produkcji - opis pi

### Informacje ogólne

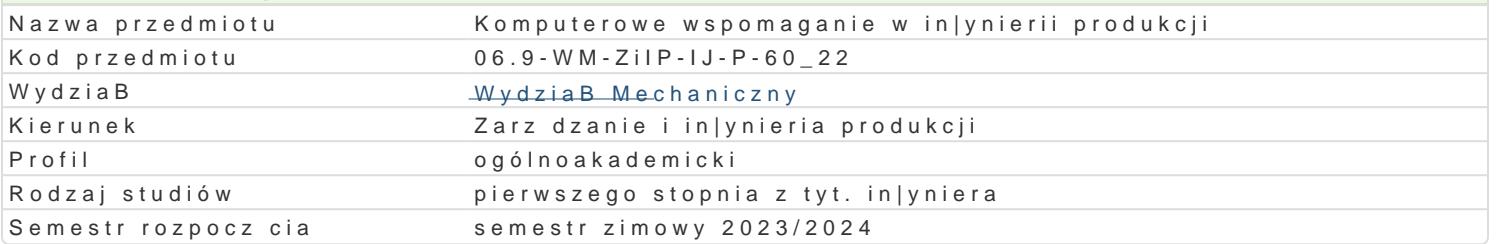

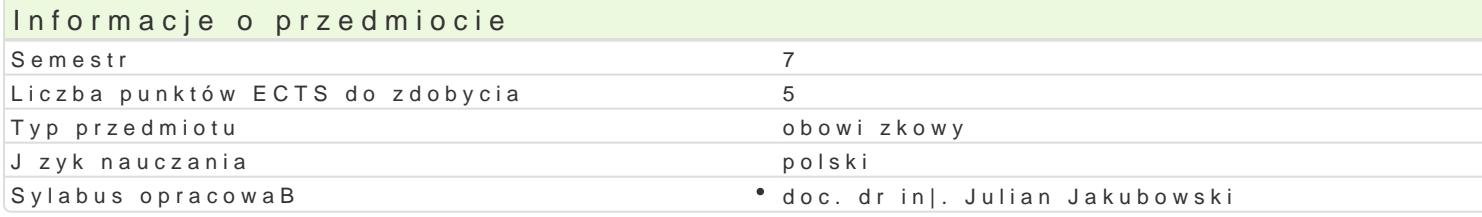

## Formy zaj

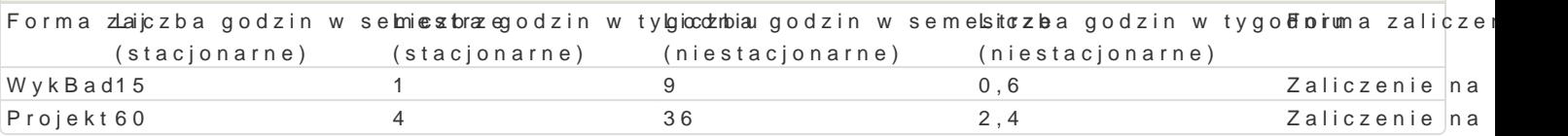

## Cel przedmiotu

Opanowanie wiedzy i umiej tno[ci w zakresie: przedstawienie produktu jako modelu 3D z mo|liwo[ci hybrydowego, student b dzie analizowaB i dobieraB narz dzia Cax do okre[lonego zadania, ponadto b systemów CAM.

#### Wymagania wstpne

Podstawowa wiedza z zakresu: technologie informacyjne, procesy i techniki produkcyjne, in|ynieria w

### Zakres tematyczny

WykBad

W1: Technologie informatyczne w komputerowo zintegrowanym cyklu rozwoju produktu.

W2: Wybrane aspekty techniczne, organizacyjne i funkcjonalne wdra|ania technik komputerowych w p

W3: Technika projektowania odwrotnego, rapid tooling i rapid prototyping.Druk 3D

W4: Wybrane elementy systemu Catia: szkicownik, typy wizaD,

W5: metody modelowania bryBowego

W6: Modelowanie powierzchniowe

W7: Monta| zespoBów

W8: Wirtualizacja wytwarzania. Rola modeli 3D w rozwoju produktu i procesu. Aktualne tendencje roz

Projekt :

P1-P12: Wybrane moduBy systemu Catia. Zapoznanie studenta z moduBem szkicownika. Zapoznanie s

P13:P20: Projekt wybranych elementów maszyn

P21-P29 Projekt siBownika .Wirtualne modelowanie wybranych elementów maszyn w systemie Catia p wykorzystaniem technikami monta|u wirtualnego wyrobu, symulacji dziaBania wyrobu oraz elementam ksztaBt, materiaB metoda wytwarzania na zadane zagadnienie projektowe.

P-30: Prezentacja i ocena rozwi zaD zastosowanych w trakcie realizacji procesów. Analiza dobranych projektowego.

### Metody ksztaBcenia

WykBad konwencjonalny z pomocami multimedialnymi,

Projektu, praca w grupach wykorzystując systemy CAx

## Efekty uczenia się i metody weryfikacji osiągania efektów uczenia się

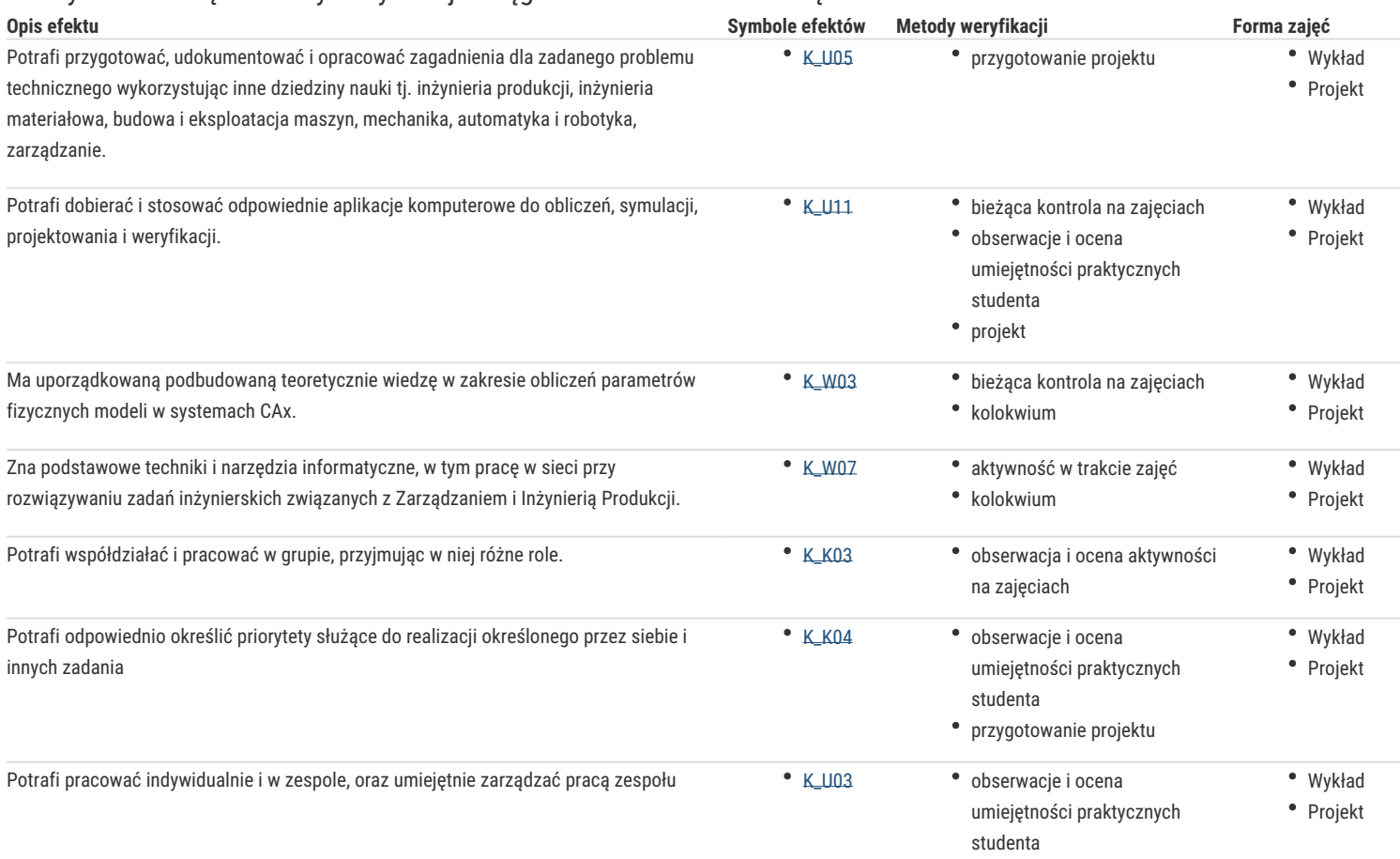

## Warunki zaliczenia

**Wykład:** kolokwium zaliczeniowe na ocenę

Ocena wystawiana na podstawie kolokwium pisemnego obejmującą weryfikację znajomości podstawowych zagadnień.

#### **Projekt:** zaliczenie na ocenę

Ocena wyznaczana na podstawie składowej oceniającej umiejętności związane z realizacją zadań projektowych, jego obrony i przygotowanie dokumentacji projektowej oraz składowej za "obronę" przez studenta sprawozdania z realizacji projektu.

Zaliczenie z przedmiotu: średnia ważona:

Wykład 0,5 i Projekt 0,5

## Literatura podstawowa

- 1. Chlebus E. *Techniki komputerowe CAX w inżynierii produkcji*, WNT, W-wa 2000.
- 2. Lisowski E., *Modelowanie geometrii elementów maszyn i urządzeń w systemach CAD 3D*. Wyd. Politechniki Krakowskiej, Kraków 2003.
- 3. Skarka W., A. *Mazurek Catia. Podstawy modelowania i zapisu konstrukcji*. Wyd. Helion 2005.
- 4. Wyleżoł M., *Podstawy modelowania powierzchniowego i hybrydowego w systemie CATIA*. Wyd. Helion 2005
- 5. Wełyczko A. *Przykłady efektywnego zastosowania systemu w projektowaniu mechanicznym*. Wyd. Helion 2005

### Literatura uzupełniająca

1. Inżynieria produkcji (zeszyty 1,2,3,5,7,8,9,10,11) red. J. Jakubowski i inni. Wyd. UZ, 2005-2016

## Uwagi

Zmodyfikowane przez dr inż. Tomasz Belica (ostatnia modyfikacja: 23-02-2023 14:04)

Wygenerowano automatycznie z systemu SylabUZ